**المجلة العراقية للعلوم الإحصائية (21) 2012 [118-97]**

**Employment of the Factor Analysis Approach to Predict the Transfer Function Models** 

إيجاد الأسلوب الأفضل في التنبؤ من خلال معايير ضبط دقة التنبؤ.

التحويل ومن ثم التنبؤ, بالاعتماد على طريقة المكونات الرئيسة، وتطبيـق ذلـك علـى

البيانات المناخية (درجة الحرارة وسرعة الرياح والإشعاع الشمسي والرطوبـة النـسبية)

الخاصة بظاهرة التبخر- نتح الكامن من حيثُ إن البيانـات المناخيـة هـي المـدخلات

للنموذج وظاهرة التبخر- نتح تمثل المخرجات, إذ تم تقدير النموذج رتين, الأولى تم فيها

تقدير نموذج دالة التحويل باعتماد البيانات الناتجة من التحليل لعاملي بوصفها مـدخلات,

**طالب ماجستير. <sup>2</sup>**

#### **Abstract**

The research deals with the employing of the factor analysis approach to structure the transfer function models and then predict depending on the principle component method and then apply that on the climate data (temperature, wind speed, solar radiation and the relative humidity) related to the evaporation - transpiration phenomenon, considering that the climate data is the input for the model and the evaporation - transpiration phenomenon stands for the outputs. The model was estimated twice: in the first estimation the transfer function was estimated using the data resulted from the

**تاريخ التسليم 2011/6/5 تاريخ القبول 2011/10/4** 

 **2 احمد سالم اسماعيل 1 .هيام عبد المجيد حياوي**

**أستاذ مساعد/قسم الإحصاء والمعلوماتية/كلية علوم الحاسوب والرياضيات/جامعة الموصل/العراق <sup>1</sup>**

factorial analysis as inputs, while in the second estimation, the transfer function model was estimated using the climate data as inputs and then determining the best approach in prediction by means of prediction accuracy criterions.

المستمر لتحقيق هذا الهدف . ولقد أصبح الاتجاه العام في مثل هذه البحوث يأخذ صـدى

واسع الانتشار, ذلك باستخدام الأساليب التي تعتمد التقنيات الحاسـوبية الحديثـة . يعـد

اثر كل منها من قيم الظاهرة, فضلا عن مقدار الأهمية التي يوضحها أسـلوب التحليـل

معرفة إمكانية تمثيل مجموعة من المتغيرات بدلالة عدد قليل من العوامل . فغاية التحليل

العاملي تكمن في تحديد العوامل الكامنة وراء الظواهر والمشاهدات وقياسها, للوصول إلى

نتائج تتبلور في صور نظريات علمية مستقرة . بلوغ هذا الهدف نحن بحاجة إلى التحقق

العاملي للكشف عن المتغيرات ذوات التأثير الجوهري في السلسلة الزمنية.

**1-1 المقدمة :** 

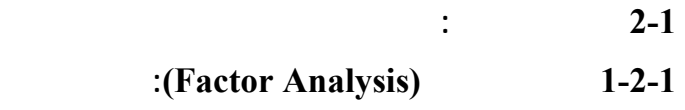

إن الفكرة الأساسية للتحليل العاملي (Analysis Factor (بمفهومها العام, هي مدى

 $($  Hardle and Hlvka,  $2007)$  **:(The Factor Analysis Model)العاملي التحليل نموذج 1-1-2-1**

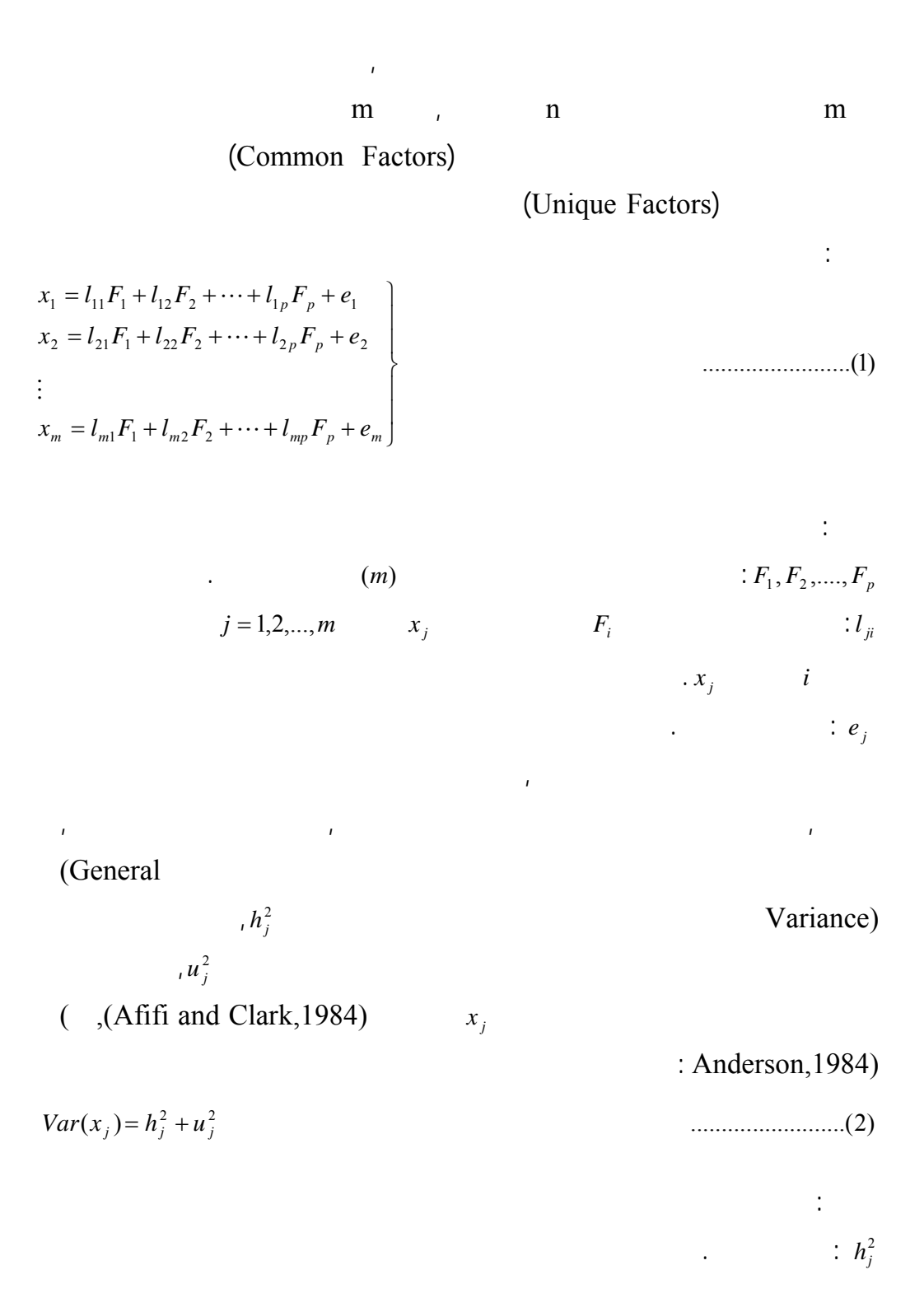

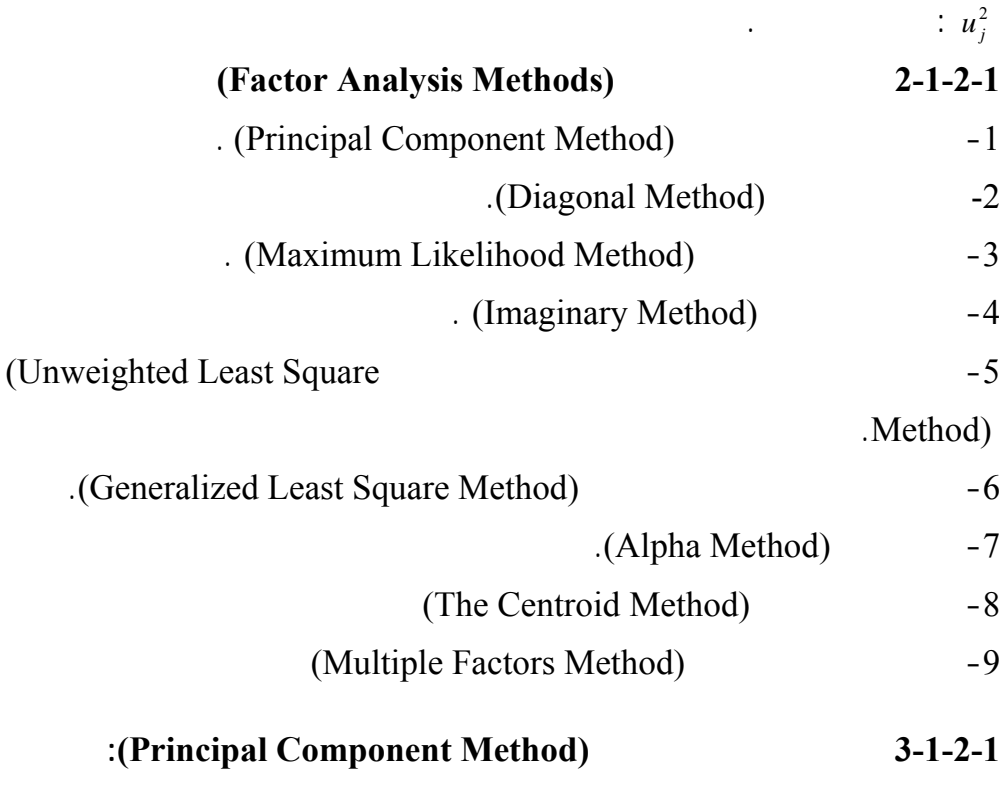

 $(A$ fifi and Clark, 1984).

الأصلية في النموذج الذي يمثل الظاهرة المدروسة, ويمكن كتابـة المكونـات الرئيـسة

$$
PC_{1} = a_{11}x_{1} + a_{21}x_{2} + \dots + a_{m1}x_{m}
$$
  
\n
$$
PC_{2} = a_{12}x_{1} + a_{22}x_{2} + \dots + a_{m2}x_{m}
$$
  
\n
$$
\vdots
$$
  
\n
$$
PC_{p} = a_{1p}x_{1} + a_{2p}x_{2} + \dots + a_{mp}x_{m}
$$
  
\n(3)

إذ إن : : المكون الرئيس الذي تسلسله *i*. *PCi* : المتجه الممي *i* لمصفوف المتجهات المميزة. *ai*

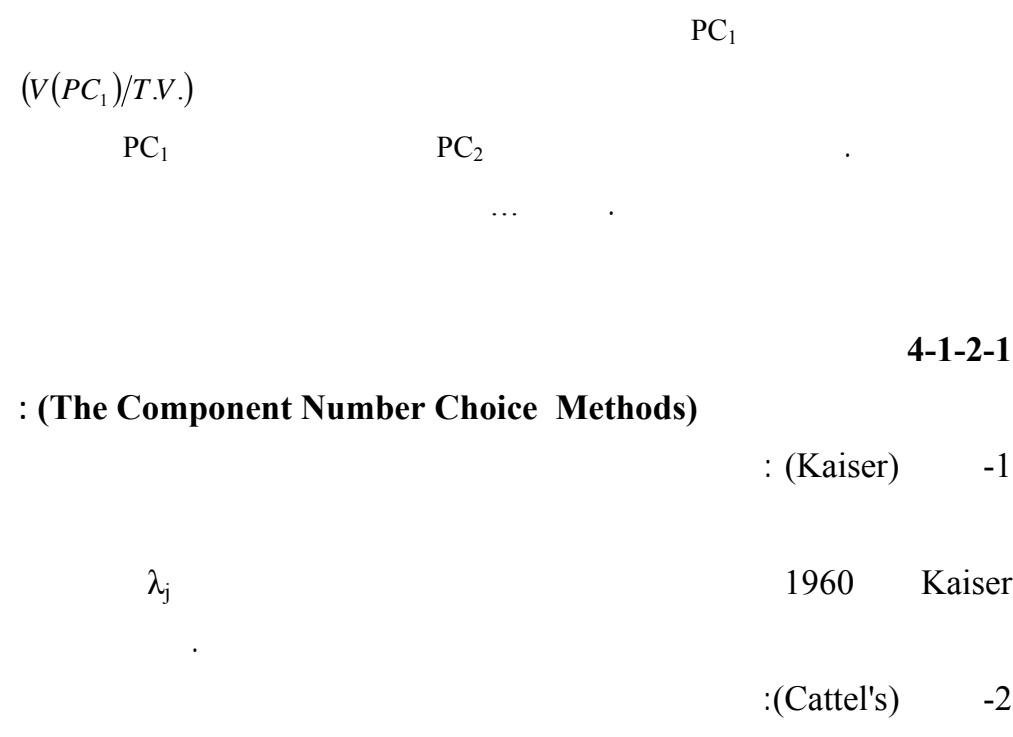

(Scree Test ) 3966 Cattel

$$
(1, \lambda_1), (2, \lambda_2), ..., (m,
$$

 $(\lambda_m)$ 

**-3 نسبة تباين المكون الرئيس من التباين الكلي : (Ratio Variance Principal Component Of The Variance Overall)** 

 $(2000, 9675)$ 

واستخدام عدد قليل من المكونات الرئيس الأولى كعوامل غير مدوَّرة. إن طريقة إيجـاد

**5-1-2-1 التحليل العاملي للمكونات الرئيسة**

*(The Factor Analysis For The Principal Components)* (Morrison,1976):

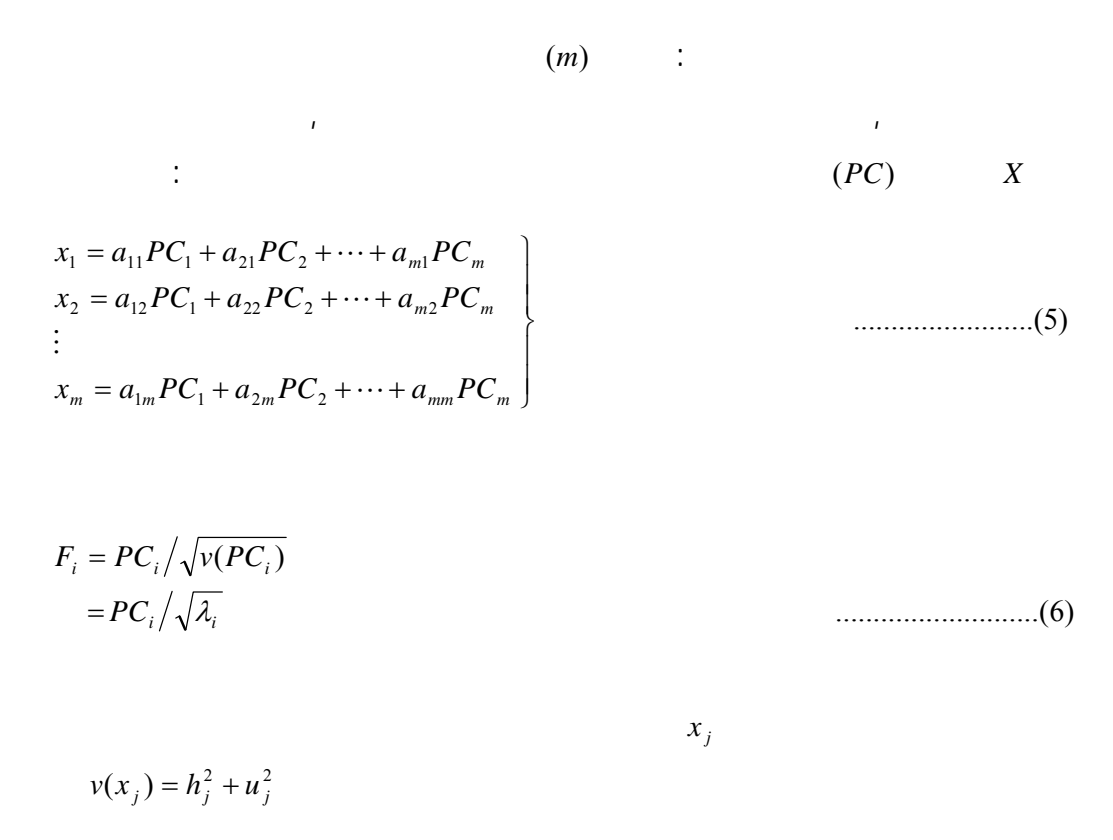

 $h_j^2 = l_{j1}^2 + l_{j2}^2 + \cdots + l_{jp}^2$ 

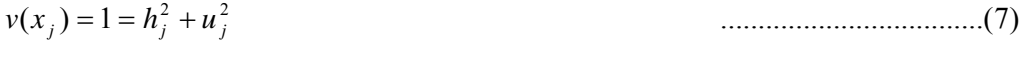

عوامل يمكن تفسيرها بسهولة من خلال ارتباطاتها مع المتغيرات, وهى تتحـدد بطريقـة

الارتباطية لمتعددة وبصورة مقبولة, هنا يقوم الباحث بإجراء جديد ألا وهو آلية التدوير

 **: (Rotating The Axes) المحاور تدوير 6-1-2-1**

(Gailly and

. Adler,2004)

**2-2-1 i 2-2-1** 

(System)

*Y<sub>t</sub>* (Outputs)

(Inputs)

 $X_{t}$ 

والعلاقة بين المدخلات والمخرجات *Nt* الاضطرابات (Disturbances (ويرمز لها بـ

(Transfer Function)

. (Ljung, 1999)

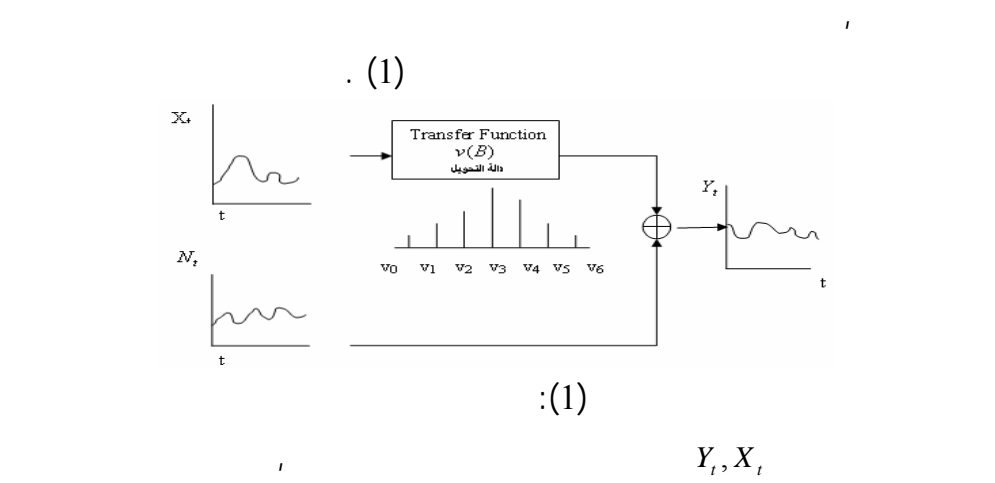

سلسلة المدخلات منفردة وسلسلة المخرجات منفردة, وتكون الإزعاجات مستقلة عن

الصيغة الرياضية لنموذج دالة التحويل أحادي الإدخال غير موسمي هي:  $Y_t = v(B)X_t + N_t$ 

.......... .........( 8)

$$
\phi(B)N_t = \theta(B) a_t \implies N_t = \frac{\theta(B)}{\phi(B)} a_t
$$

$$
Y_{i} = v(B)X_{i} + N_{i}
$$
\n
$$
\phi(B)\Phi(B')N_{i} = \theta(B)\Theta(B')a_{i} \Rightarrow N_{i} = \frac{\theta(B)\Theta(B')}{\phi(B)\Phi(B')}a_{i}
$$
\n
$$
\vdots \Theta(B^{i}), \Phi(B^{i}) \vdots
$$
\nBox and ) (Impulse Response Function) (Hipel and Mclead, 1994) (Jenkins, 1976  
\n
$$
\therefore
$$
 (Impulse Response Function) (Impulse Response Function) (V<sub>0</sub>, V<sub>1</sub>, V<sub>2</sub>, V<sub>3</sub>, ...)  
\n
$$
(v_{0}, V_{1}, V_{2}, V_{3}, ...)
$$
\n
$$
\vdots \qquad v(B)
$$
\n
$$
v(B) = v_{0} + v_{1}B + v_{2}B^{2} + ...
$$
\n
$$
\delta(B) \quad \omega(B) \text{ (Polynomial)}
$$
\n
$$
\vdots \qquad \vdots \qquad \vdots \
$$

يختلف في مفهومه عن نماذج السلاسل الزمنية المضاعفة الموسمية, والصيغة لرياضـية

 $\omega(B)$  : *s*  $\delta(B)$  :  $r$ *<sup>b</sup>*: رتبة زمن التأخير (الزمن الميت), للمزيد انظر (ال طوي, 2011).

**2-2-2-1 أسلوب بوكس-جنكنز في تحليل نماذج دالة التحويل** 

 *(Box-Jenkins Methodology In Transfer Function Models Analysis)*   **:**

ناك ثلاث مراحل لبناء نموذج دالة التحويل, ذلك من خـلال الخوارزميـة التـي

وضعها Jenkins-Box في بناء الســلســـ الــــــزمني , بالاعتماد علـى

 $Y_t, X_t$ 

**1-2-2-2-1 تشخيص نموذج دالة التحويل** 

 **: (Identification Transfer Function Model)**

Box-Jenkins

عدمه، وفي حالة الاستقرارية افهناك تغيرات موسمية أم , بعد التأكـد مـن مراوحـة

**: (Estimation of transfer function weights) التحويل دالة أوزان تقدير -1**

السلسلة تبدأ مرحلة تشخيص النموذج والمتمثلة بالخطوات الآتية :

يتم تقدير أوزان دالة التحويل بطريقتين :

**a transfer function weights depending on the cross-correlation function** قدم بوكس-جنكنز طريقة لتقدير أوزان دالة التحويل تعتمد علـى دالـة الارتباطـات

(Cross Correlations Function)

 $(2011, 2011)$ 

**b- تقدير أوزان دالة التحويل اعتمادا على طريقة دالة التحويل الخطية** 

**: (Linear Transfer Function Method)LTF**

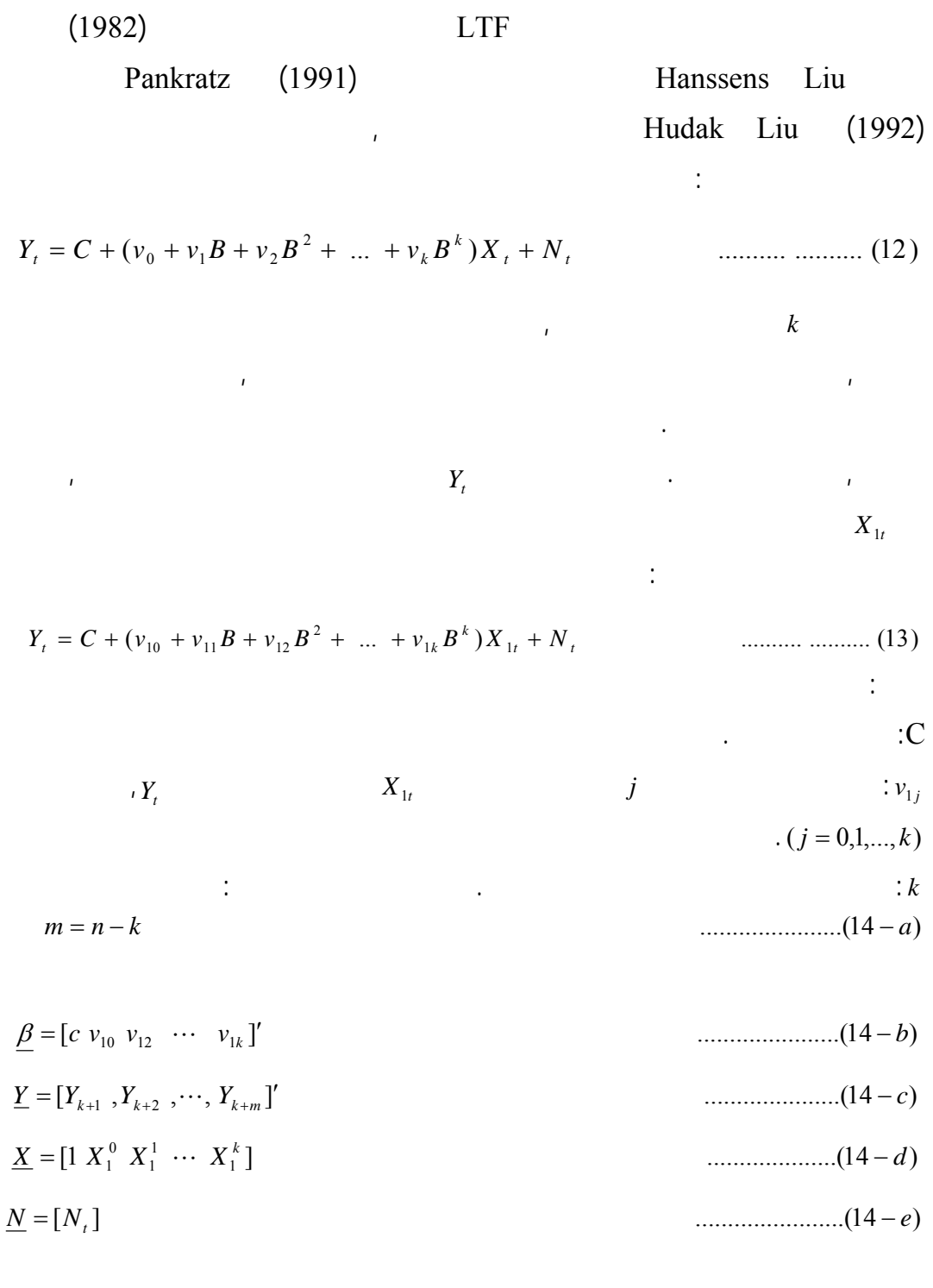

 $X = [X_{1(k+1)}, X_{1(k+2)}, \cdots, X_{1(k+m)}]'$   $X_1^j = B^j X_1^0$ :

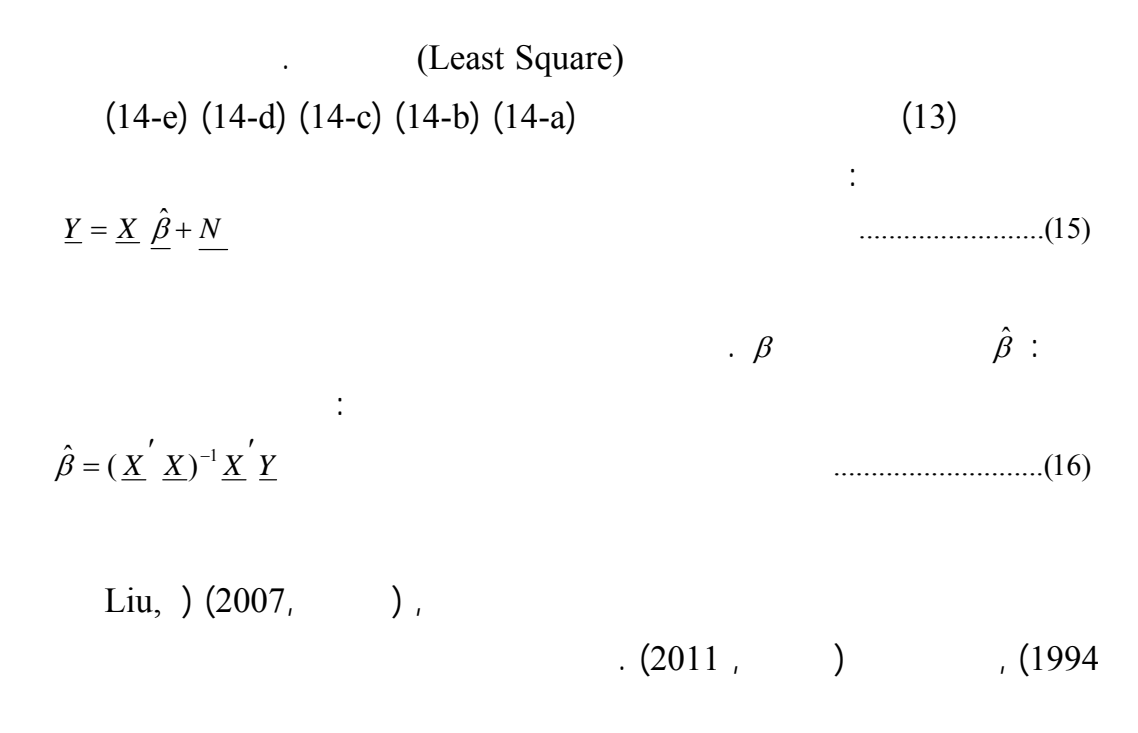

نماذج متعدد المدخلات في حين يواجه تطبيق طريقة(LTF (هذا الإشكال أو التقييـد

 $(2007, )$ 

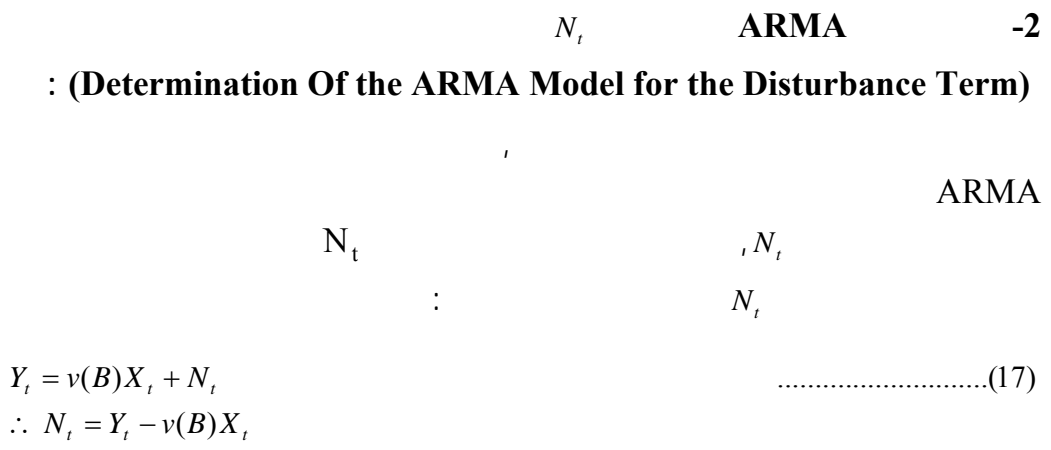

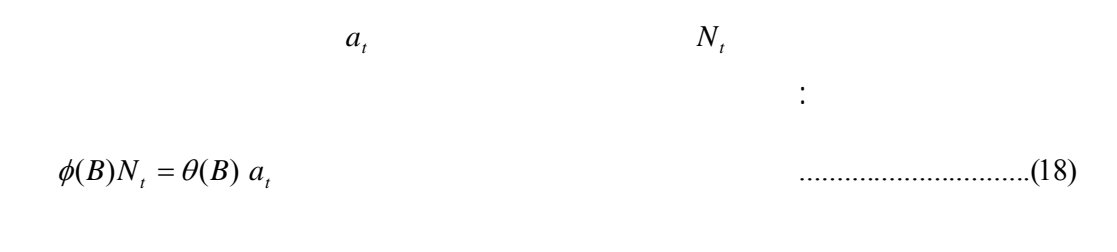

## أما إذا انت سلسلة الإزعاج تتبع نموذج SARMA المضاعف الموسمي, فـيمكن

 $\ddot{a}_t$ ( ) ( ) ( ) ( ) ...................(19) φ *B* Φ *B Nt* = <sup>θ</sup> *B* Θ *B at*

**2-2-2-2-1 تقدير معلمات نموذج دالة التحويل** 

### **:(Parameters Estimation of Transfer Function Model)**

(Parameters(,أي تقدير متجهات المعلمات الآتية:  $\underline{\omega} = [\omega_{0}, \omega_{1}, \ldots, \omega_{s}]', \underline{\delta} = [\delta_{1}, \delta_{2}, \ldots, \delta_{r}]', \underline{\phi} = [\phi_{1}, \phi_{2}, \ldots, \phi_{p}]', \underline{\theta} = [\theta_{1}, \theta_{2}, \ldots, \theta_{q}]',$  $\underline{\Phi} = [\Phi_1, \Phi_2, ..., \Phi_P]'$ ,  $\underline{\Phi} = [\Phi_1, \Phi_2, ..., \Phi_Q]'$ بافتراض أن :

$$
\underline{\beta}^{\prime} = (\underline{\omega}, \underline{\delta}, \underline{\phi}, \underline{\theta}, \underline{\Theta}, \underline{\Theta}) \tag{20}
$$

( ) ( ) ( ) ( ) ( ) ( ) ( ) ( ) ( ) ...................(21) <sup>δ</sup> *B* φ *B* Φ *B Yt* = φ *B* <sup>ω</sup> *B* Φ *B X <sup>t</sup>*−*<sup>b</sup>* + <sup>δ</sup> *B* <sup>θ</sup> *B* Θ *B at*

 $(21)$ 

فنموذج دالة التحويل العام يمكن كتابته بالصيغة الآتية :

................................(22) <sup>1</sup> <sup>1</sup> <sup>2</sup> <sup>2</sup> 1 1 0 1 1 *t t r q t r q t t t p r t p r t b t b p s t b p s b a b a b a a Y d Y d Y c X c X c X* − − + − − − + − − − − − + − − − + + + = + + + + + + + + L L L

إذ إن :  $\Phi \quad \phi \quad \delta \qquad \qquad \vdots d$  $\Phi \phi \omega$  : *c* . Θ  $\theta \delta$  ib

 $\beta$  and  $\sigma_a^2$  is the set of  $\sigma_a^2$ (Conditional Likelihood Function)

$$
L(\beta, \sigma_a^2 | X, Y, X_0, Y_0, a_0) \alpha \sigma^{-n} \exp(-\frac{1}{2\sigma^2} \sum_{t=1}^n a_t^2)
$$
 ....... (23)

 $a_t$  (Proper Starting)  $X_0, Y_0, a_0$ (Liu,1992- ,(Box and Jenkins,1976) ,(Abraham and Ledolter,2005) .1994) **3-2-2-2-1 التحقق من دقة تشخي النموذج** 

بعد تشخيص نموذج دالة التحويل بالصيغة النسبية وتقدير معلماته, تحديد لنموذج

#### **(Diagnostic checking of the Model)**

 $\boldsymbol{\mathrm{ARMA}}$ 

آخر .

 $\hat{a}_{i}$  is the set of the set of the set of the set of the set of the set of the set of the set of the set of the set of the set of the set of the set of the set of the set of the set of the set of the set of the set of

. (Makridakis et al., 1998)

فروض رئيسة ومن ثم يمكن عد النموذج الملائم, عندها يمكن استخدامه تنبؤ بسلـسلة

هناك مجموعة من اختبارات الدقة التنبؤية التي تستخدم للحكم علـى دقـة لتنبـؤ,

عملية التنبؤ, أما إذا كان غير ملائم فيجب إعادة صياغة النموذج وذلك بتشخيص نمـوذج

**4-2-2-2-1 التنبؤ(Prediction(:** 

بوصفها إحدى الطرائق لتقدير المَعلمات وكالاتي :

نماذج ARIMA أحادية السلسلة, عند تحقيق نموذج دالة التحويـل الخطـوات الـسابقة

وسلـسلة *Yt* من خلال استخدام التاريخ السابق لكل من سلسلة *Yt* المخرجات المخرجات

,  $X_{t}$ 

.(MMSE) (Minimum Mean Square Error)

سنستعرض عدد من معايير حسن المطابقة دقة التنبؤ وهي:

**2-2-1** *3-2-2-1* 

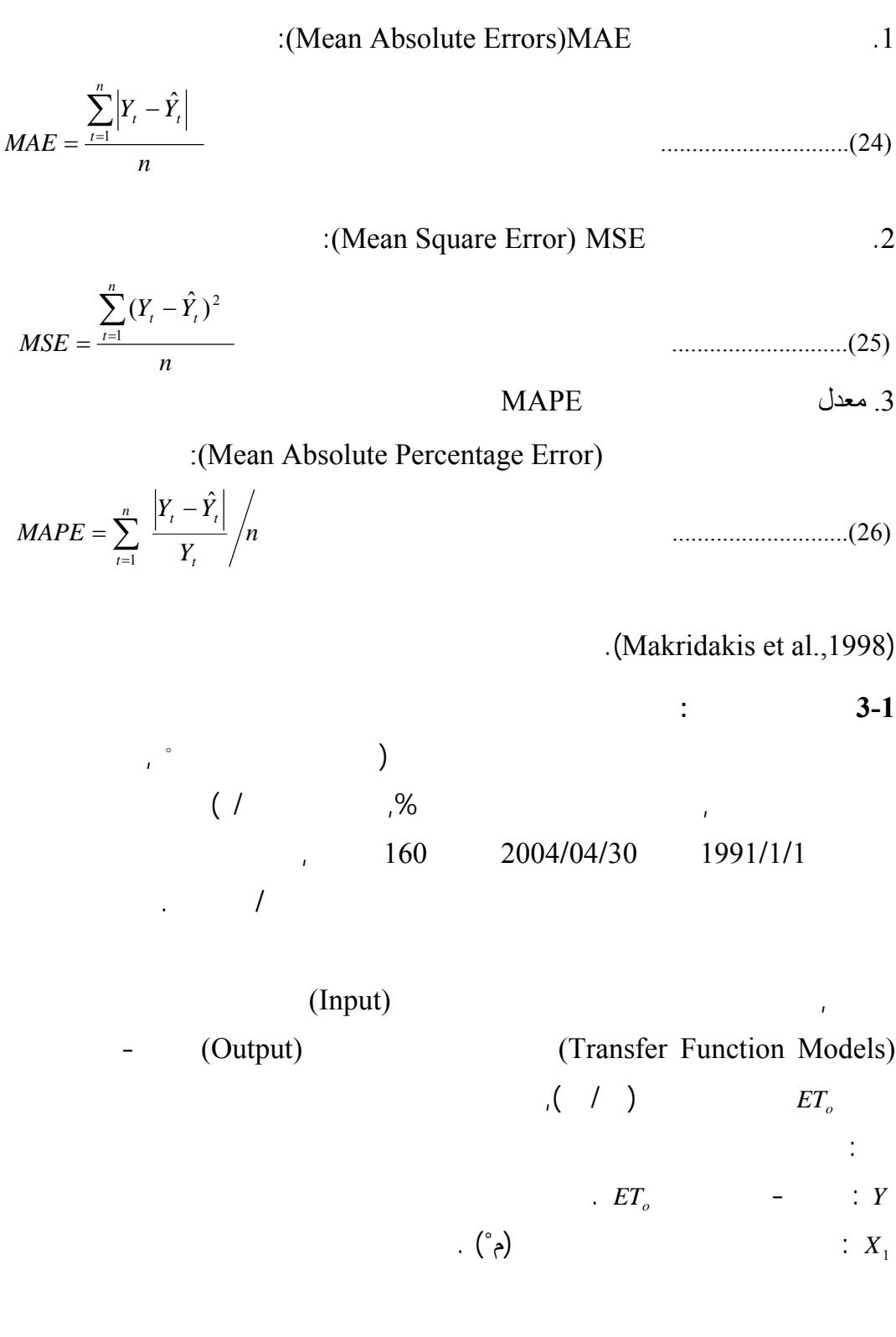

: المعدلات الشهرية للرطوبة النسبية (%) . <sup>2</sup> *X*

$$
\cdot ( / ) \qquad \qquad : X_3
$$

$$
. \hspace{2.2cm} ( ) \hspace{2.2cm} : X_4
$$

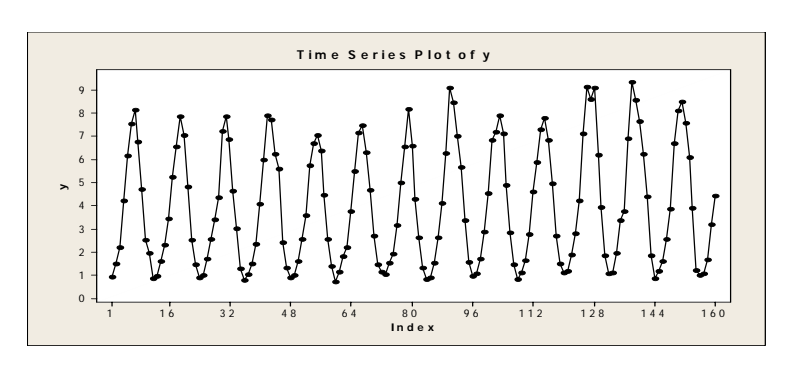

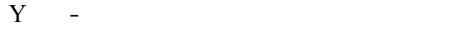

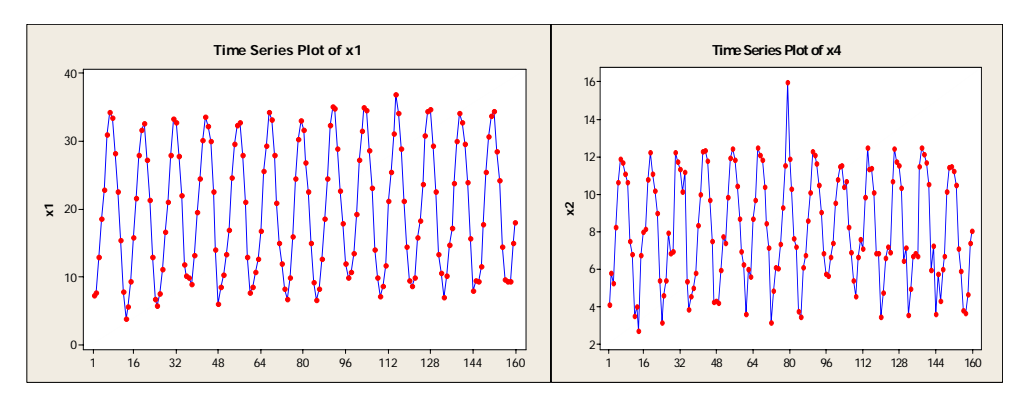

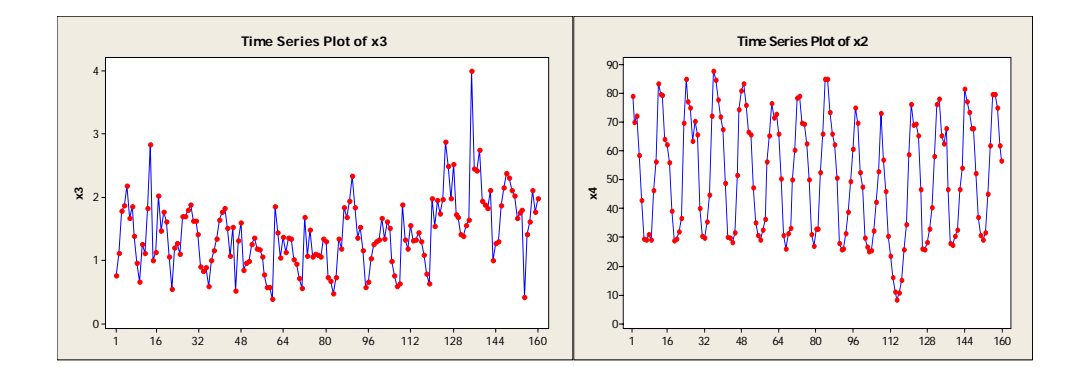

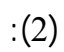

```
(X_1, X_2, X_3, X_4)
```
العوامل المدورة :

ذلك تحديد أهم المكونات الم ثرة لظاهرة التبخر- نتح الكامن, وتم اعتماد تلك المكونات الناتجة في التحليل العاملي, وبإجراء التدوير باستخدام التدوير المتعامد (varmax (. بعد  $(*69.5)$ إجمالي التباين الكلي, في حين لو ميزنا مكوناً رئيس ثانياً الذي يفسر(%25.3) من إجمالي التباين الكلي, يصبح إجمالي التباين الكلي الذي يفسره المكونان ما نسبته(%94.8) . تـم تمييز المتغيرات الم ثرة في المكون الرئيس من خلال مصفوفة المتجهات المميزة, عكس  $(%69.5)$ ) and the contract value of the state  $\lambda$ لدرجة الحرارة (م˚)) والمتغير الثاني (المعدلات الشهرية للرطوبة النسبية (%)) والمتغير  $\mathcal{N}(\mathcal{C})$  is a set of  $\mathcal{N}(\mathcal{C})$  . The set of  $\mathcal{N}(\mathcal{C})$  is a set of  $\mathcal{N}(\mathcal{C})$  is a set of  $\mathcal{N}(\mathcal{C})$  is a set of  $\mathcal{N}(\mathcal{C})$  is a set of  $\mathcal{N}(\mathcal{C})$  is a set of  $\mathcal{N}(\mathcal{C})$  is a set of  $\mathcal$  $(%25.3)$  $\tag{1.1} \label{eq:1.1}$ 

مكونين وبذلك تم الحصول على تشبعات المتغيرات وكميات لشيوع, وبما أن قيمة التشبع

تعطي أهمية للمتغير لتبين تأثير المتغير في ذلك العامل . لاحظ على نحو عـام أهميـة

المتغيرات كافة في أثيرها في عمليتي التبخر- نتح ماعدا المتغير الثالث لم يكن له تـأثير

**المتغيرات تحميلات العامل 1F تحميلات العامل 2F آميات الشيوع 1 2 3 4 -0.932896 0.97239 0.063926 0.979641 -0.005897 -0.086654 0.997953 0.094789 0.953673 0.926094 0.999281 0.936069**

نوع البيانات، ومن ثم إيجاد نموذج دالة التحويل الملائ لتمثيل البيانـات, إذ تـم تحليـل

 $\hspace{0.1cm} \hspace{0.1cm} \hspace{$ 

 $(2011, 1)$ 

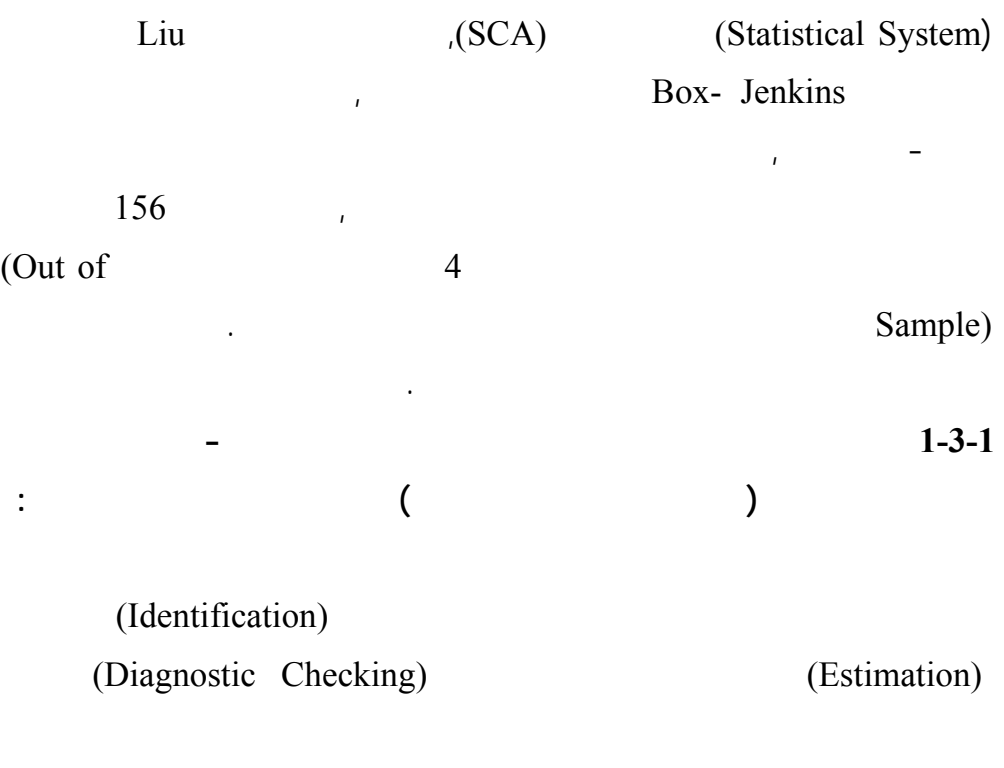

. (Prediction)

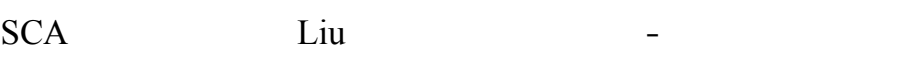

التبخر-نتح الكامن من خلال نموذ دالة التحويل الذي تم التوصل إليه كالآتي :

إذ أصبح النموذج النهائي للتنبؤ بالقيم المستقبلية لظاهرة التبخر-نتح بالصيغة الآتية :

0.4294 <sup>1</sup> ..............................(26) <sup>ˆ</sup>*Yt* <sup>=</sup> <sup>−</sup> <sup>×</sup> *<sup>F</sup> <sup>t</sup>*−<sup>2</sup> <sup>+</sup> *Nt*

إذ إن : *N* (1 0.6251*B*)*a* ............................(26 *a*) *<sup>t</sup>* = − *<sup>t</sup>* − $\vdots a_t$ والجدول الآتي يوضح القيم الأصلية والمتنبأ بها :

 $\overline{\phantom{a}}$  : (2)

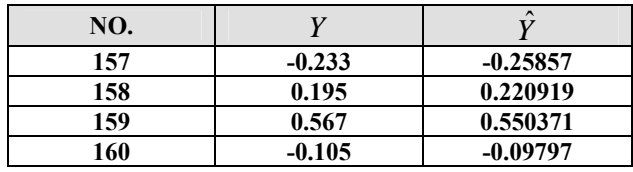

وبما أن  $_{\mu_{+i}}$  هي القيمة التنبؤية لخطوة مستقبلية مقدار ها j و هذه القيمـة لا يمكن التنبـؤ بها لذلك تكون مساوية إلى الصفر .

$$
X_j = l_{ji} F_i
$$
 (27)

 $\hat{Y}_t = -0.4294 \times F1_{t-2} - 0.4294 \times F1_{2t-2} - 0.4294 \times F1_{3t-2} - 0.4294 \times F1_{4t-2} + N_t$  ...........(28)

 $\frac{1}{2}$  : (3)

| NO. |          | $\sim$     |
|-----|----------|------------|
| 157 | $-0.233$ | $-0.21619$ |
| 158 | 0.195    | 0.178138   |
| 159 | 0.567    | 0.581602   |
| 160 | $-0.105$ | $-0.12168$ |

الجدول الآتي يوضح القيم لظاهرة التبخر- نتح الكامن والمتنبأ بها للظاهرة :

والمتنبأ بها :

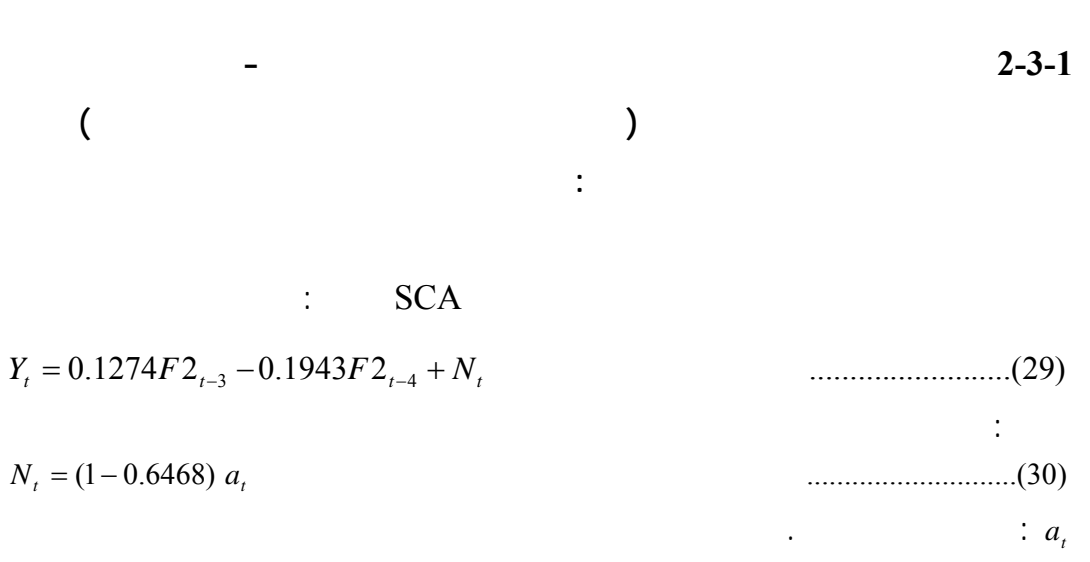

 $(29)$ 

 $\overline{\phantom{a}}$  : (4)  $\overline{\phantom{a}}$ **NO.**  $Y$   $\hat{Y}$  **-0.233 -0.22911 0.195 0.22492 0.567 0.607728 -0.105 -0.02475** 

في حالة استخدام العامل الأول والثاني في التحليل, الجدول الآتي يوضح القـيم الأصـلية

المتغيرات المناخية المؤثرة لظاهرة التبخر- نتح, إذ أصبح النموذج النهائي للتنبؤ بـالقيم المستقبلية لظاهرة التبخر-نتح بالصيغة الآتية :

والبيانا المناخية الناتجة من تحويل العامل.

 $0.1943X_{2t-4} - 0.1943X_{3t-4} - 0.1943X_{4t-4} + N_t$  .......(31)  $Y_t = 0.1274 X_{1t-3} + 0.1274 X_{2t-3} + 0.1274 X_{3t-3} + 0.1274 X_{4t-3} - 0.1943 X_{1t-4}$ 

الجدول الآتي يوضح القيم لظاهرة التبخر- نتح والمتنبأ بها لظـاهرة تبخـر-نـتح

$$
-\qquad \qquad -\qquad \qquad -\qquad \qquad :\textbf{(5)}
$$

**بوصفه متغير إخراج والبيانات المناخية بوصفها متغيرات إدخال:** 

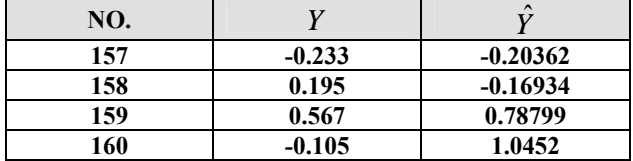

التنبؤ. بعد مرور نموذج دوال التحويل بمراحل بنائه ثم تقديره ثـم جتيـازه للفحـوص

التشخيصية بنجاح أصبح من الممكن التنبؤ للقيم المستقبلية لظاهرة التبخر-نتح من خـلال

**3-3-1 بناء نموذج دالة التحويل بالاعتماد على بيانات ظاهرة التبخـر- نـتح الكـامن**

 $\hat{Y}_t = 0.2994 \times X3_{t-3} + N_t$  (32) إذ إن : (1 0.6128 ) ...........................(33) *Nt* = − *B at*

نموذج دالة التحويل الذي تم التوصل إليه كالآتي :

والجدول الآتي يوضح القيم الأصلية والمتنبأ بها:

:  $a_t$ 

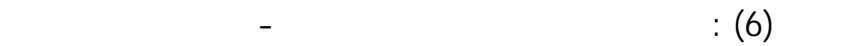

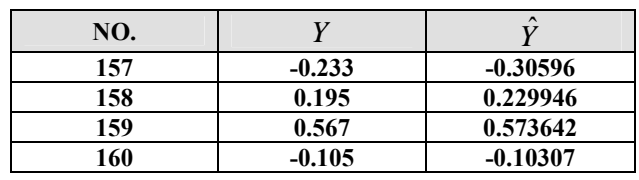

علما أن جميع النماذج المستخدمة للتنبؤ بالقيم المستقبلية لظاهرة التبخر- نتح الكامن

قد استبعدت منها المعلمات الموسمية, ذلك لظهور عدم معنوية تلك المعلمات, للمزيد  $(2011, 1)$ 

**دالة التحويل :** 

**4-1 معايير ضبط دقة التنبؤ بين لنهج التقليدي ونهج التحليل العاملي للتنبـؤ بنمـاذج**

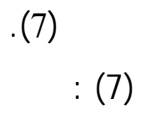

 $\overline{\phantom{a}}$  : (7) :  $\overline{\phantom{a}}$ 

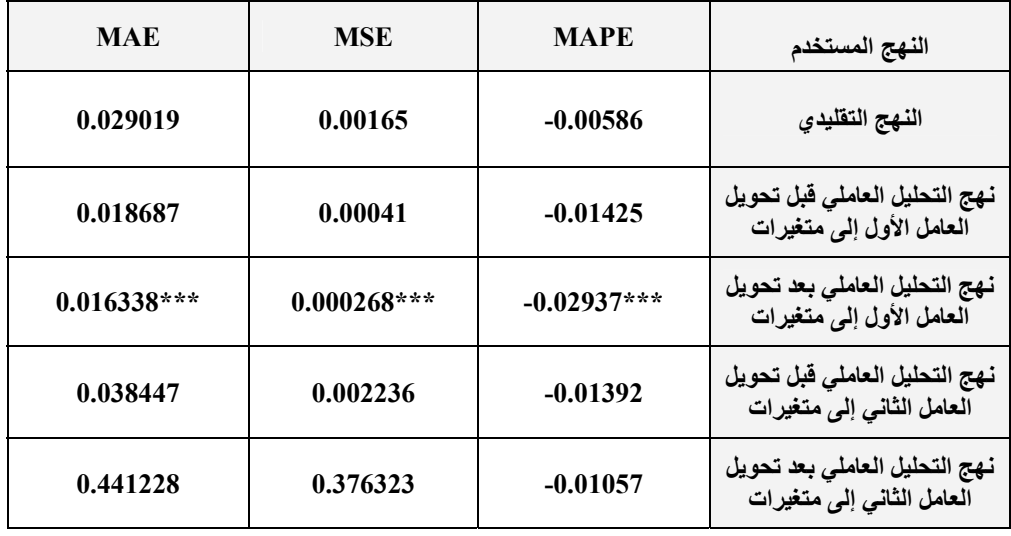

في التطبيق العملي, عند توظيف التحليل العاملي للتنبؤ بنماذج دالة التحويل, كانـت

عملية التقدير للنموذج تتعامل مع عدد قليل من المتغيرات , لان من مهام التحليل العاملي

هو تقليل عدد المتغيرات المستخدمة إلى عدد ضئيل من العوامل, بنفس الوقت يكون هنالك

عدد قليل من المعلمات, بذلك تصبح عملية التقدير أقل صعوبة فيما لو كان هنالـك عـدد

كبير من المعلمات, حين عند عدم توظيف نهج التحليل العاملي, تم التعامل مـع عـدد

على النهج التقليدي على وفق المعايير الإحصائية الثلاثة.

نهج لتحليل العاملي فقد تم اعتماد المعايير الإحصائية لمقارنة وضبط دقة التنبؤ, كمـا

**5-1 الاستنتاجات: من خلال الجانب التطبيق يمكن ان نحصل على الاستنتاجات الآتية:** 

اكبر من المتغيرات.

دار الكتب للطباعة والنشر بغداد.

**المصادر:** 

 $\ddot{ }$ ":(2000): " $(2000)$ 

علوم الحاسوب والرياضيات جامعة الموصل.

# $\cdot$  (2011)  $\cdot$  3

4- Abraham, Bovas and Ledolter, Johannes (2005) : " Statistical Methods for Forecasting'' , John Wily and Sons, United States of America.

التحويل للتنبؤ بالمعدلات الشهرية للتبخر- نتح " رسالة ماجستير غير منـشورة كليـة

- 5- Afifi, A.A and Clark, V. (1984): "Computer Aided Multivariate Analysis", Life Time Learning Publications, California, USA.
- 6- Anderson,T.W.,(1984) :"An Introduction to Multivariate Statistical Analysis", 2<sup>nd</sup> ed., John Wily and Sons, New York-USA.
- 7- Box, G.E.P and Jenkins, G.M. (1976):''Time series Analysis Forecasting and Control'', Holden – Day, San Francisco.
- 8- Gailly, Jean-loup and Adler Mark (2004) :" SPSS 13.0 Base User's Guide '' SPSS Inc, United States of America.
- 9- Hardle,Wolfgang and Hlvka, Zdenek, (2007): "Multivariate Statistics: Exercises and Solution" . Springer-Verlag, Berlin .
- 10- Hipel, K.W. and Mcleod, A.I. (1994): " Time Series Modeling Of Water Resources And Environmental Systems", Elsevier Science B.V. All rights reserved, Netherlands.
- 11- Liu, L.-M. and Hudak, G.B., (1994): "Forecasting and Time Series Analysis Using the SCA Statistical System", Volume 1, Scientific Computing Associates Crop. , Chicago.
- 12- Ljung, L., (1999): "System Identification Theory for user", 2<sup>nd</sup> ed. Prentice Hall Upper Saddle River N.J. London UK.
- 13- Makridaskis, S. Wheelwright, S. and Hyndman, R. (1998): "Forecasting: Methods and Applications", 3<sup>rd</sup> ed., John Wiley and Sons, New York, USA.
- 14- Morrison, D.F. (1976): "Multivariate Statistical Methods " 2<sup>nd</sup> ed., Mcgraw-Hill.Inc.NewyYork,USA.
- 15- Wei, W. W. S. (1990): ''Time Series Analysis Univariate and Multivariate Methods'', Addison-Wesley Publishing Company, Inc., The Advanced Book Program, California, USA.